#### **ΕΡΓΑΣΙΕΣ ΜΕ ΑΡΧΕΙΑ**

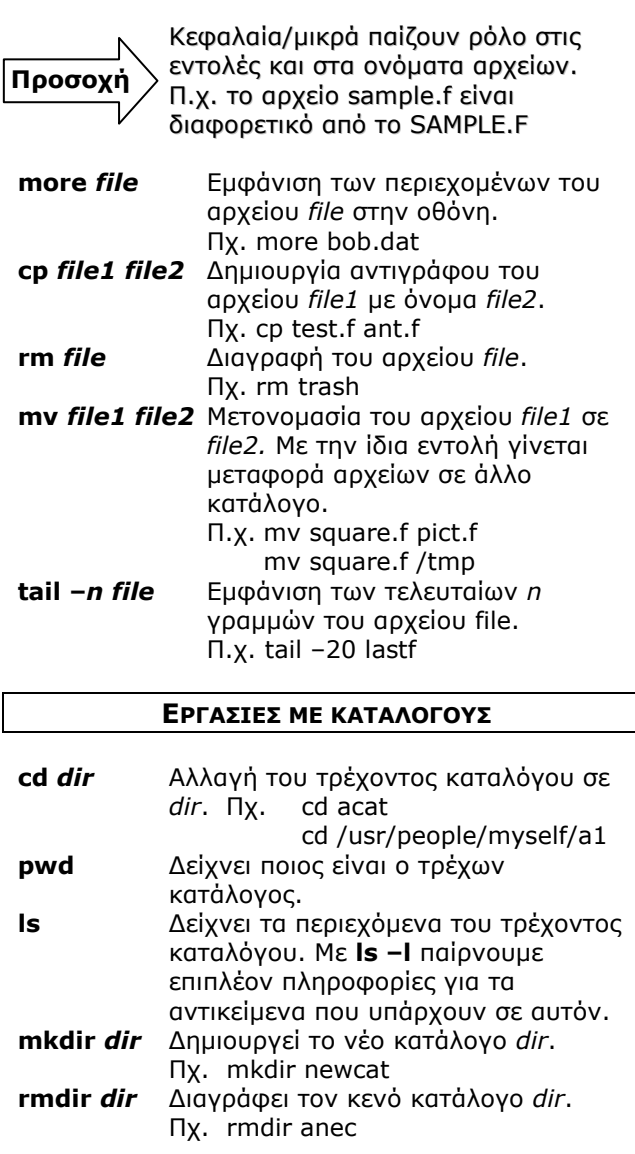

### Ειδικά ονόματα καταλόγων:

Συμβολίζει τον τρέχοντα κατάλογο Συμβολίζει το γονικό κατάλογο Τα ονόματα αυτά μπορούν να χρησιμοποιηθούν όπως οποιοδήποτε άλλο όνομα καταλόγου. Π.ρ. cd ..  $|s - l|$ ...

Ορισμένοι ειδικοί κατάλονοι:

**/** Ο θαηάινγνο θνξπθήο.

- **/etc** Περιέχει εντολές και αρχεία για το διαχειριστή του συστήματος.
- **/bin** Περιέχει τις πιο συχνά χρησιμοποιούμενες εντολές.
- **/dev** Περιέχει αρχεία που αναφέρονται στους οδηγούς των περιφερειακών συσκευών. **/lib** Περιέχει βιβλιοθήκες προγραμμάτων
- /tmp Περιέχει προσωρινά αρχεία.

#### **ΔΠΑΝΑΚΑΣΔΤΘΤΝΗ ΔΙΟΓΟΤ - ΔΞΟΓΟΤ**

- < Επανακατεύθυνση της εισόδου. Πρ. a.out < infile
- **>** Επανακατεύθυνση της εξόδου. Πρ. a.out > outfile
- **2>** Επανακατεύθυνση της διαγνωστικής εξόδου (κέλυφος bash). Πχ. a.out 2> erronly
- **>&** Επανακατεύθυνση της εξόδου και της εξόδου λαθών (κέλυφος tcsh). Πχ. a.out >& outerr **| Σύνδεση της εξόδου ενός προγράμματος ως**

είσοδος σε ένα άλλο (pipe). Πχ. ls –l | more Συνδυασμός των ανωτέρω είναι δυνατός.

Πρ. prog1 < in | prog2 > out

### **ΧΑΡΑΚΤΗΡΕΣ ΜΠΑΛΑΝΤΕΡ**

**?** Αντικαθιστά ένα μόνο χαρακτήρα. \* Αντικαθιστά ένα ή περισσότερους χαρακτήρες.

Οι χαρακτήρες μπαλαντέρ χρησιμοποιούνται σε εντολές για να προσδιορίσουν παραπάνω από ένα αρχεία.

 $Πχ.$  ls  $-I$  \*.f rm ?.out

# **ΚΛΗΗ ΣΟΤ ΜΔΣΑΦΡΑΣΗ FORTRAN**

### **f77** *file.f*

Μετάφραση του προγράμματος που βρίσκεται στο αρχείο *file.f*. Από τη μετάφραση παράγεται το εκτελέσιμο αρχείο a.out.

Επιπλέον επιλογές:

- **-ο** *ex* Το εκτελέσιμο αρχείο ονομάζεται *ex*.
- **-C** Παραγωγή ειδικού κώδικα για τον έλεγχο παραβίασης των διαστάσεων πινάκων, κατά την εκτέλεση του προγράμματος.
- **-O3** Παραγωγή βελτιστοποιημένου κώδικα.

### **ΒΟΗΘΕΙΑ**

**man cmd** On-line περιγραφή της εντολής *cmd*. Πρ. man ls **apropos** *cmd* Προτείνει εντολές που η περιγραφή τους σχετίζεται με την εντολή *cmd*. Πχ. apropos mkdir

# **ΑΛΛΑΓΗ ΣΥΝΘΗΜΑΤΙΚΟΥ**

### **passwd**

Enter old password: *παλαιό σσνθηματικό* Enter new password: *νέο σσνθηματικό* Reenter new password: *νέο σσνθηματικό*

Προσοχή: Το *νέο συνθηματικό* πρέπει να είναι συνδυασμός χαρακτήρων, ψηφίων και συμβόλων.

# **ΔΙΑΦΟΡΕΣ ΕΝΤΟΛΕΣ**

**who** Δείχνει τους συνδεδεμένους χρήστες. **date** Δείχνει την τρέχουσα ημερομηνία και ώρα